### **SKRIPSI**

## **SISTEM INFORMASI GEOGRAFIS KKN POSDAYA UNIVERSITAS MURIA KUDUS**

**Oleh : MUHAMMAD ULIN NUHA 201151068**

KUDL

# **SEKRIPSI DIAJUKAN SEBAGAI SALAH SATU SYARAT UNTUK MEMPEROLEH GELAR SARJANA KOMPUTER**

**PROGRAM STUDI TEKNIK INFORMATIKA FAKULTAS TEKNIK UNIVERSITAS MURIA KUDUS**

**2015**

**SKRIPSI**

# **SISTEM INFORMASI GEOGRAFIS KKN POSDAYA UNIVERSITAS MURIA KUDUS**

**Oleh : MUHAMMAD ULIN NUHA 201151068**

# **SEKRIPSI DIAJUKAN SEBAGAI SALAH SATU SYARAT UNTUK MEMPEROLEH GELAR SARJANA KOMPUTER**

 $4\pi$ 

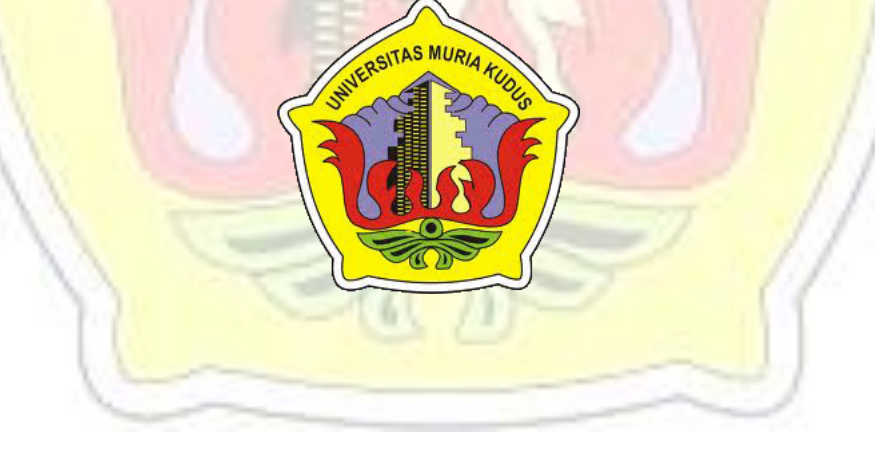

**PROGRAM STUDI TEKNIK INFORMATIKA FAKULTAS TEKNIK UNIVERSITAS MURIA KUDUS 2015**

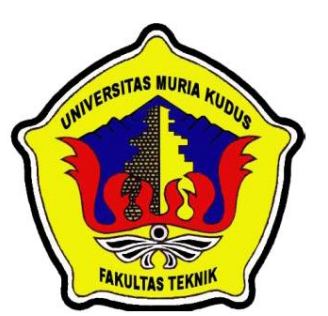

### **UNIVERSITAS MURIA KUDUS PENGESAHAN STATUS SKRIPSI**

JUDUL : SISTEM INFORMASI GEOGRAFIS KKN POSDAYA UNIVERSITAS MURIA KUDUS

### SAYA : MUHAMMAD ULIN NUHA

Mengijinkan Skripsi Teknik Informatika ini disimpan di Perpustakaan Program Studi Teknik Informatika Universitas Muria Kudus dengan syarat-syarat kegunaan sebagai berikut :

- 1. Skripsi adalah Hak Milik Program Studi Teknik Informatika Universitas Muria Kudus.
- 2. Perpustakaan Teknik Informatika UMK dibenarkan membuat salinan untuk tujuan referensi saja.
- 3. Perpustakaan juga dibenarkan membuat salinan Skripsi ini sebagai bahan pertukaran antar Institusi Pendidikan Tinggi.
- 4. Berikan tanda v sesuai dengan kategori Skripsi

Sangat rahasia (mengandung isi tentang keselamatan / kepentingan Negara Republik Indonesia)

Rahasia (mengandung isi tentang kerahasiaan dari suatu organisasi / badan tepat penelitian Skripsi ini dikerjakan)

Disahkan Oleh :

Biasa

**Muhammad Ulin Nuha**  $\sqrt{\text{NM}}$  : 201151068

Penulis, Pembimbing Utama

**Tri Listyorini, M.Kom** NIDN. 0616088502

Alamat Tetap : Ds. Banyumanis RT 03/ RW 05, Donorojo, Jepara

Kudus, 22 Desember 2015 Kudus, 22 Desember 2015

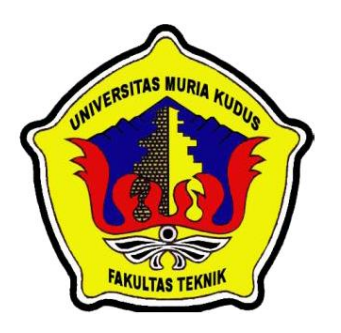

#### **UNIVERSITAS MURIA KUDUS**

### **PERNYATAAN PENULIS**

JUDUL : SISTEM INFORMASI GEOGRAFIS KKN POSDAYA UNIVERSITAS MURIA KUDUS NAMA : MUHAMMAD ULIN NUHA NIM : 201151068

"Saya menyatakan dan bertanggung jawab dengan sebenarnya bahwa Skripsi ini adalah hasil karya saya sendiri kecuali cuplikan dan ringakasan yang masing-masing telah saya jelaskan sumbernya. Jika pada waktu selanjutnya ada pihak lain yang mengklaim bahwa Skripsi ini sebagai karyanya, yang disertai dengan bukti-bukti yang cukup, aka saya bersedia untuk dibatalkan gelar sarjana komputer saya beserta segala hak dan kewajiban yang melekat pada gelar tersebut".

Kudus, 22 Desember 2015 DF509331814 boe 春 **Muhammad Ulin Nuha**  Penulis

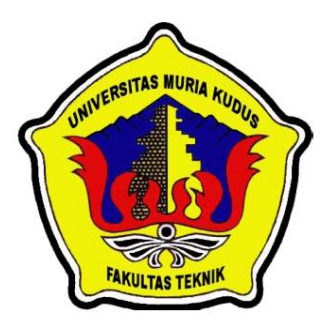

### **UNIVERSITAS MURIA KUDUS**

#### **PERSETUJUAN SKRIPSI**

JUDUL : SISTEM INFORMASI GEOGRAFIS KKN POSDAYA UNIVERSITAS MURIA KUDUS NAMA : MUHAMMAD ULIN NUHA NIM : 201151068

Skripsi ini telah diperiksa dan disetujui :

Kudus, 12 November 2015

**Tri Listyorini, M.Kom**  NIDN. 0616088502

Pembimbing Utama Pembimbing Pembantu

**Tutik Khotimah, M.Kom**  NIDN. 0608068502

Mengetahui, Ka. Progdi Teknik Informatika **Ahmad Jazuli, M.Kom**

NIDN. 0406107004

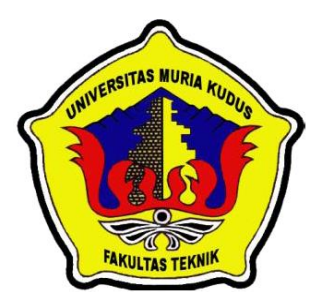

# **UNIVERSITAS MURIA KUDUS PENGESAHAN SKRIPSI**

JUDUL : SISTEM INFORMASI GEOGRAFIS KKN POSDAYA UNIVERSITAS MURIA KUDUS NAMA : MUHAMMAD ULIN NUHA KUD NIM : 201151068

Skipsi ini telah diujikan dan dipertahankan di hadapan Dewan Penguji pada Sidang Skripsi tanggal 22 Desember 2015. Menurut pandangan kami, Skripsi ini memadai dari segi kualitas untuk tujuan penganugerahan gelar Sarjana Komputer (S.Kom)

Kudus, 22 Desember 2015

**Mukhamad Nurkamid, S.Kom, M.Cs** NIDN. 0620068302

Ketua Penguji Anggota Penguji 1

**Arief Susanto, ST, M.Kom** NIDN. 0603047104

Mengetahui, **Rochmad Winarso, ST, MT** NIS. 0610701000001138

Dekan Fakultas Teknik Ka.Progdi Teknik Informatika **Ahmad Jazuli, M.Kom** NIDN.0406107004

#### *ABSTRACT*

Pos Pemberdayaan Keluarga (Posdaya) *is a public that aims to empower families. The Initiator of* Posdaya *is* Damandiri *Foundation which implemented through the activities of* Kuliah Kerja Nyata (KKN) *in various universities*, *one of them is* Universitas Muria Kudus. *Up till now, the result of* KKN Universitas Muria Kudus Posdaya *is only represented by written report each semester so that the development* Posdaya *can't be monitored accurately and openly*. *Utilization of information technology, internet and integration with geographic side can be a solution that provides easy data exchange and visualizationi dynamic. Handling geographycal side using the Google Maps API is a programming functions provided by Google maps that Google maps can be integrated into the site. While the software development process model used is a model prototype. Through GIS*, LPM *can view and control the development* Posdaya *overall, as well as promote the potential of the area to the public*.

*Keywords* : kkn, posdaya, *GIS, google maps API*, *prototype model*

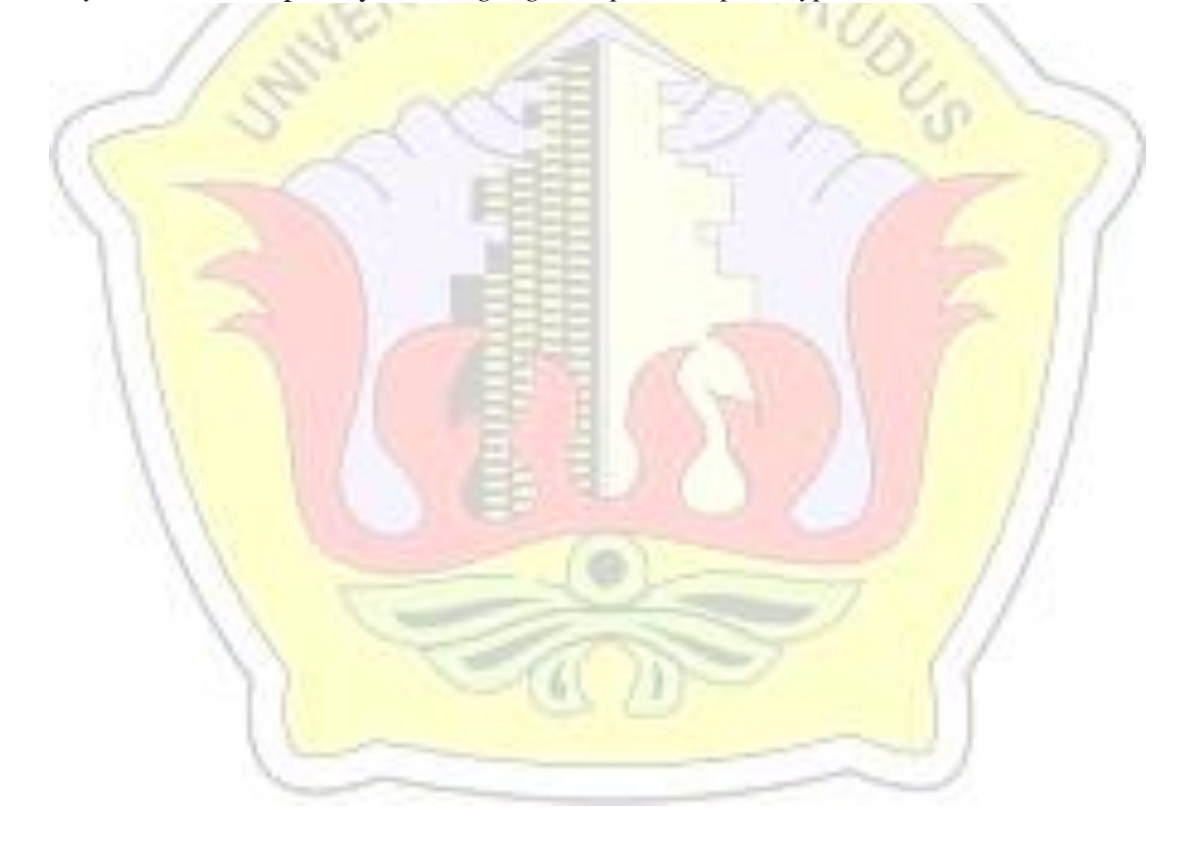

#### **ABSTRAK**

Pos Pemberdayaan Keluarga (Posdaya) bertujuan untuk pemberdayaan keluarga. Pemrakarsa Posdaya adalah Yayasan Damandiri dengan pelaksana teknis Lembaga Pengabdian Masyarakat (LPM) berbagai perguruan tinggi melalui kegiatan Kuliah Kerja Nyata (KKN), salah satunya Univesitas Muria Kudus. Selama ini dokumentasi Posdaya hasil KKN Universitas Muria Kudus hanya berupa laporan tertulis sehingga perkembangan Posdaya tiap semester tidak dapat dipantau secara akurat dan terbuka. Pemanfaatan teknologi informasi dan internet serta integrasi dengan sisi geografis dapat menjadi solusi yang memberikan kemudahan pertukaran data serta visulaisasi yang dinamis. Penanganan sisi geogragis menggunakan *Google Maps API* yaitu fungsi-fungsi pemrograman yang disediakan oleh *Google maps* agar *Google maps* bisa di integrasikan kedalam *web*. Sedangkan model proses pembangunan perangkat lunak yang dipakai adalah *prototype model*. Dengan SIG ini, LPM dapat melihat dan mengontrol perkembangan Posdaya secara keseluruhan, serta dapat mempromosikan potensi daerah ke masysrakat.

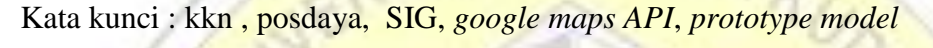

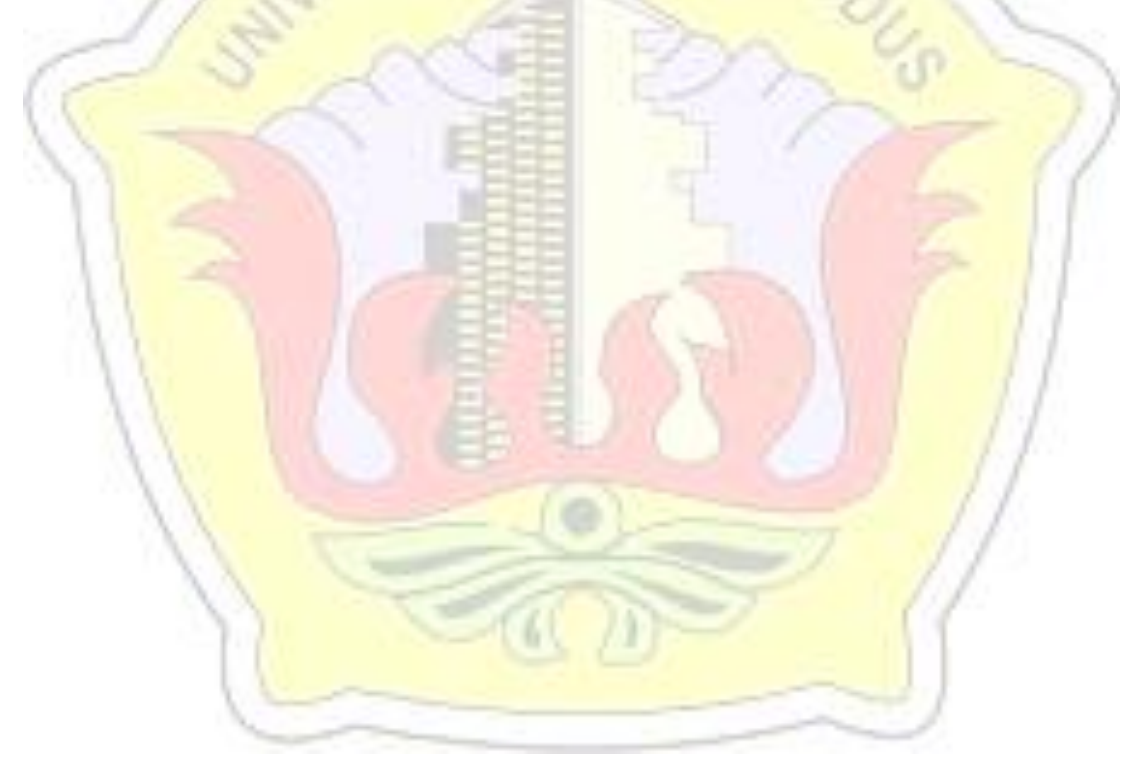

#### **KATA PENGANTAR**

Puji syukur kehadirat Allah SWT karena atas rahmat dan hidayahNya penulis mampu menyelesaikan penyusunan skripsi ini dengan judul "Sistem Informasi Geografis KKN Posdaya Universitas Muria Kudus".

Skripsi ini disusun guna melengkapi salah satu persyaratan untuk memperoleh Gelar Kesarjanaan Progam Studi Teknik Informatika Fakultas Teknik Universitas Muria Kudus. Kiranya dalam penyusunan skripsi ini tidak akan terselesaikan dengan baik tanpa bantuan dari berbagai pihak. Untuk itu pada kesempatan ini penulis mengucapkan terima kasih yang sebesar-besarnya, penghargaan yang setinggi-tingginya dan permohonan maaf atas segala kesalahan yang pernah penulis lakukan kepada semua pihak yang telah membantu dalam penyelesaian skripsi ini, terutama kepada :

- 1. Allah SWT yang telah memberikan Rahmat dan Hidayah-Nya.
- 2. Bapak Dr. Soeparnyo, SH, MS selaku Rektor Universitas Muria Kudus.
- 3. Bapak Rochmad Winarso, ST. MT, selaku Dekan Fakultas Teknik Universitas Muria Kudus.
- 4. Bapak Ahmad Jazuli, M.Kom, selaku Ketua Program Studi Teknik Informatika Universitas Muria Kudus.
- 5. Ibu Tri Listyorini, M.Kom, selaku pembimbing Skripsi I yang telah banyak memberikan masukan penyusunan skripsi ini.
- 6. Ibu Tutik Khotimah, M.Kom, selaku pembimbing Skripsi II yang telah banyak memberikan masukan penyusunan skripsi ini.
- 7. Orang tua dan serta kakak-kakakku, yang selalu memberikan semangat serta doa.
- 8. Semua pihak yang telah membantu penyusunan skripsi ini yang tidak bisa penulis sebutkan satu persatu.

Penulis menyadari sepenuhnya bahwa dalam penyusunan skripsi ini masih terdapat banyak kekurangan, untuk itu penulis mengharap kritik dan saran dari berbagai pihak untuk sempurnanya sebuah karya tulis. Selain itu penulis juga berharap semoga karya tulis ini dapat memberikan manfaat bagi semua.

> Kudus, 22 Desember 2015 Penulis

#### **DAFTAR ISI**

### Halaman

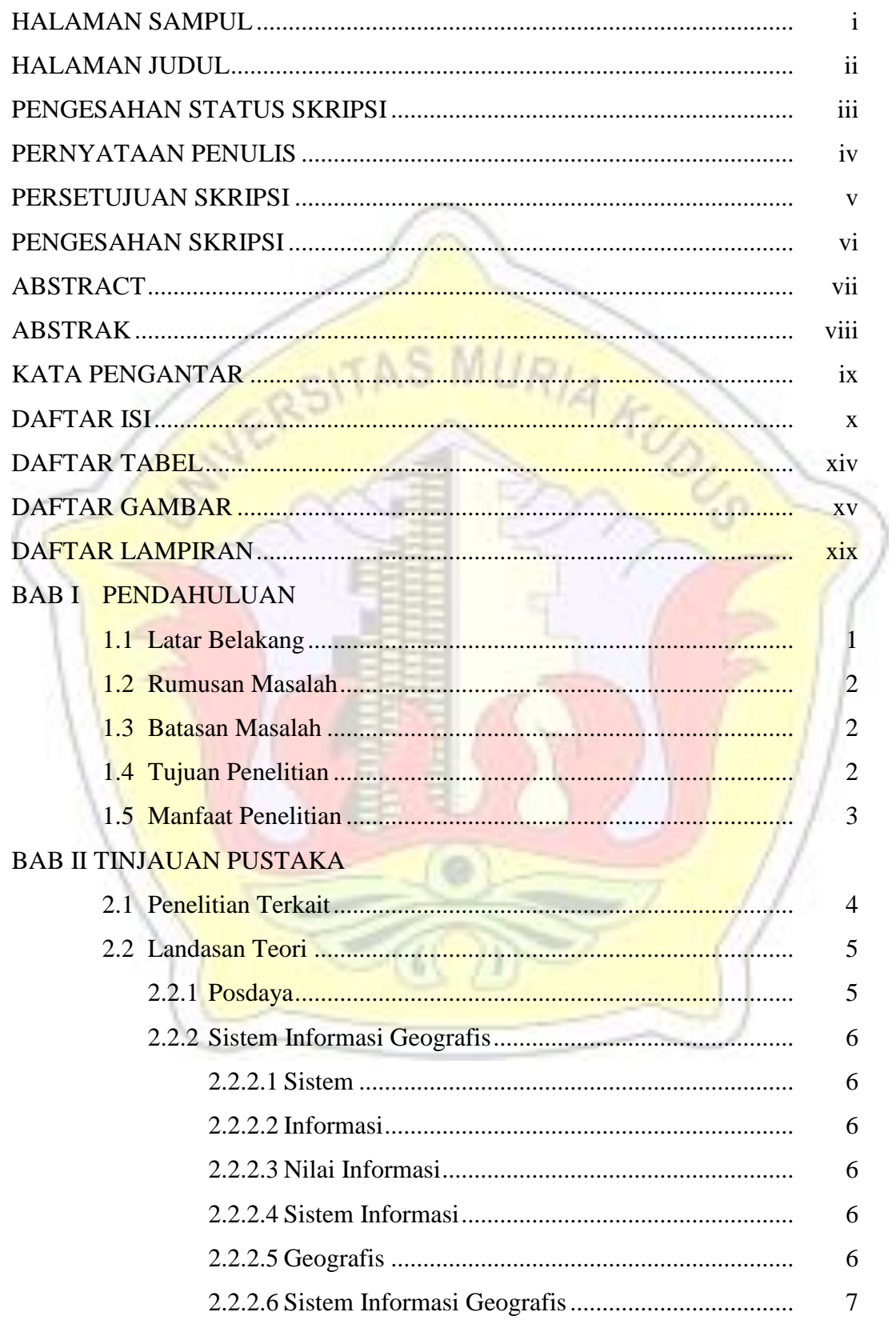

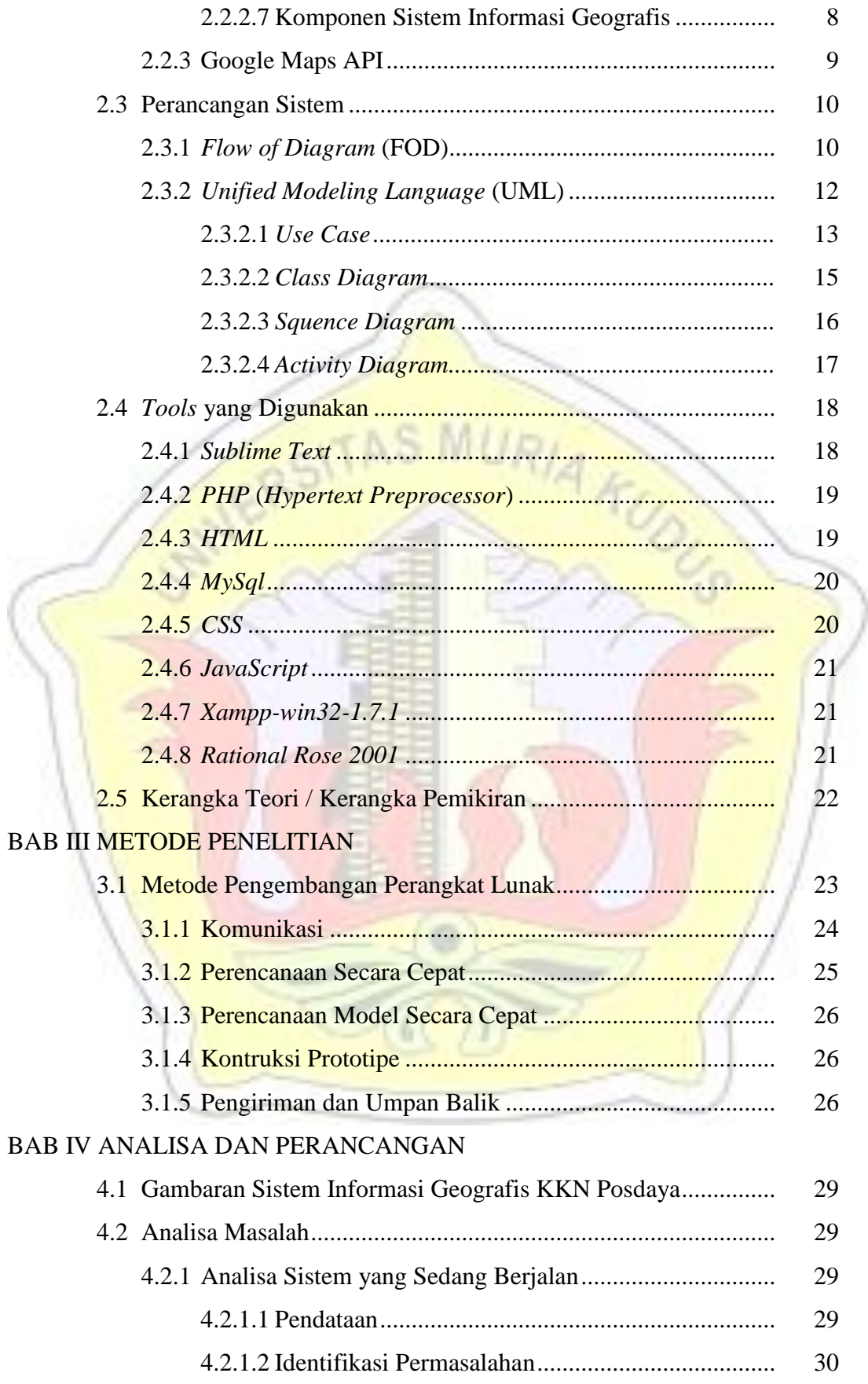

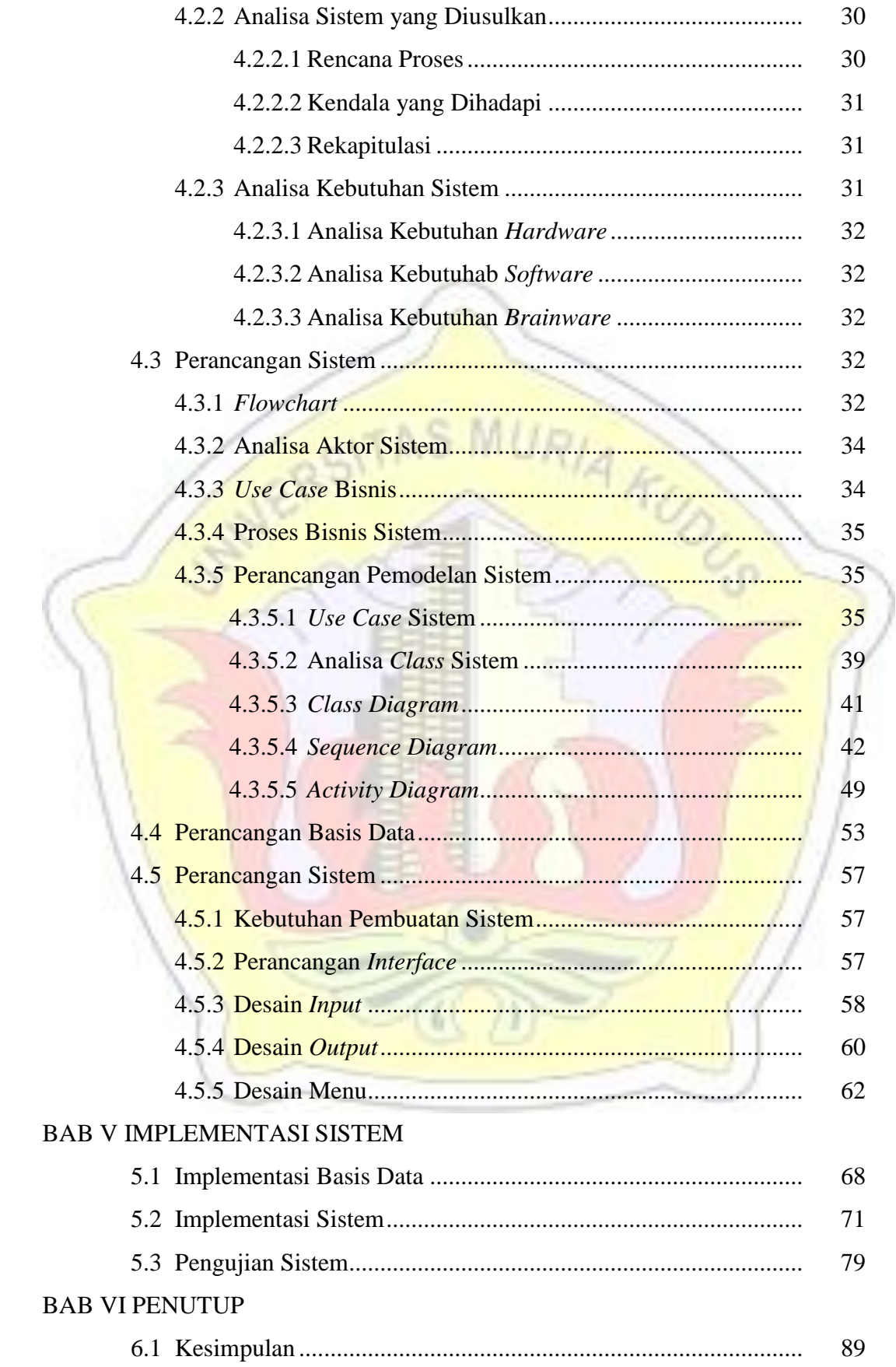

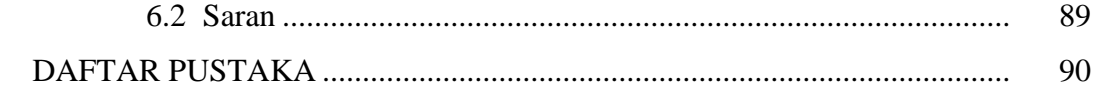

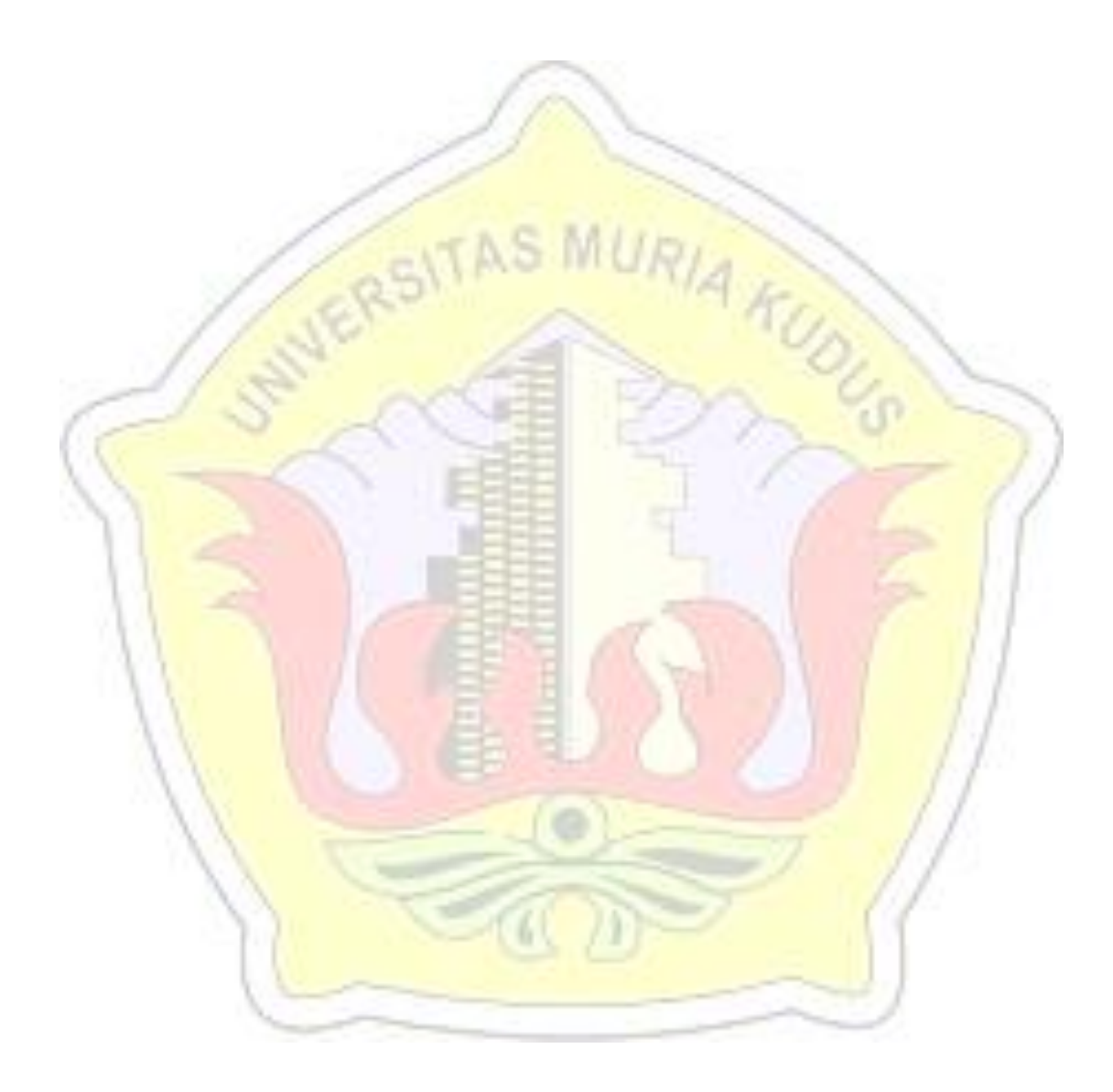

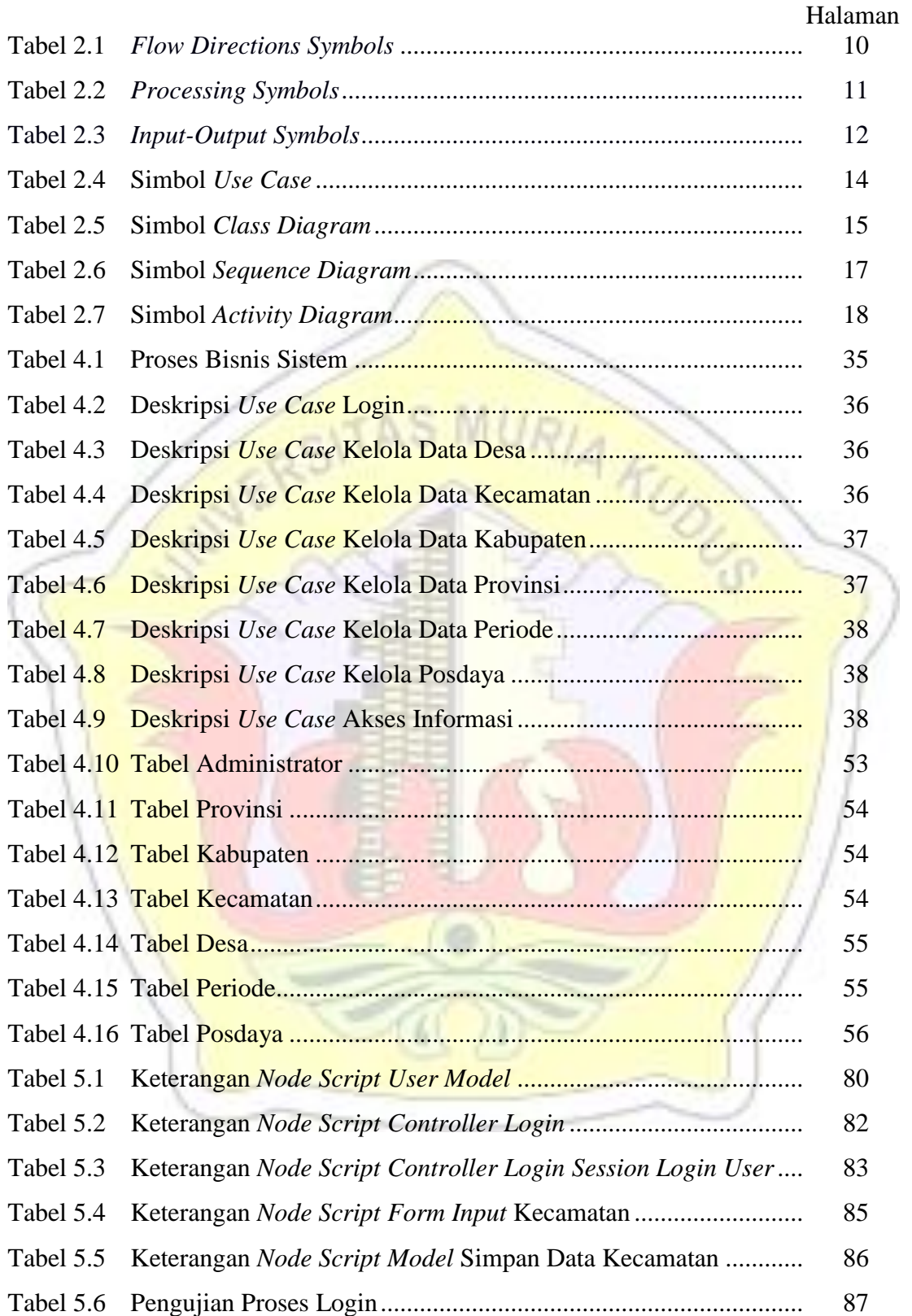

#### **DAFTAR TABEL**

#### **DAFTAR GAMBAR**

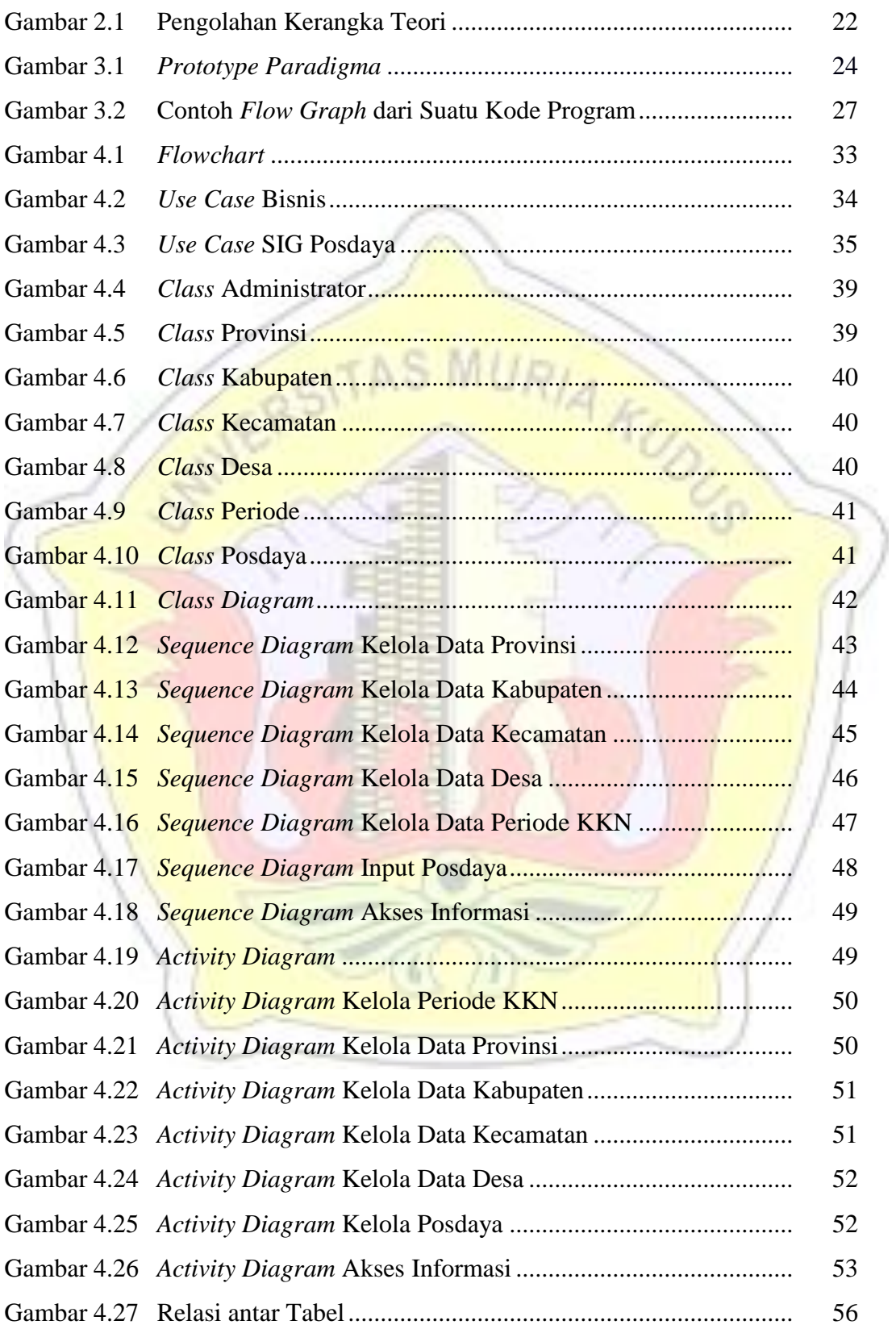

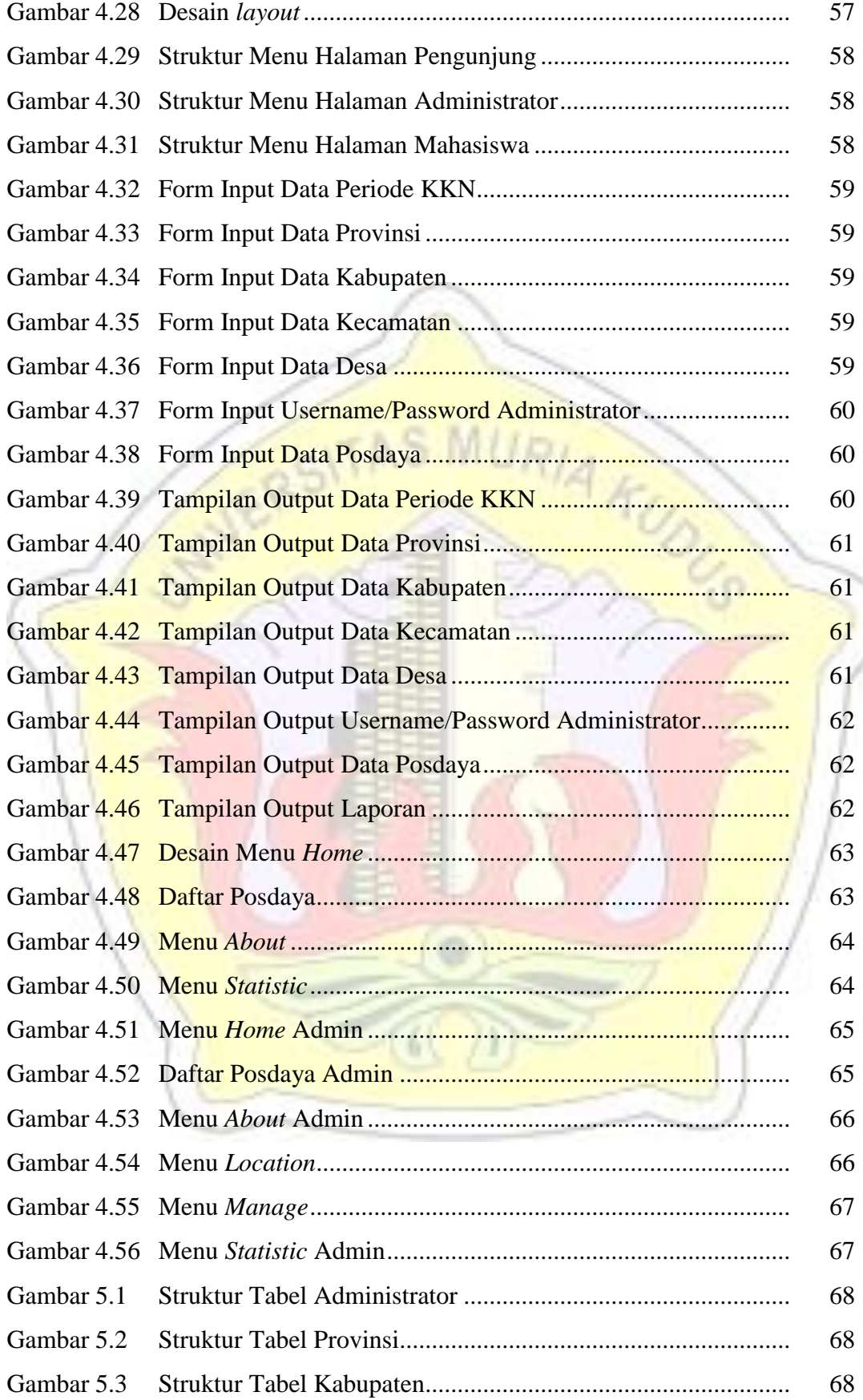

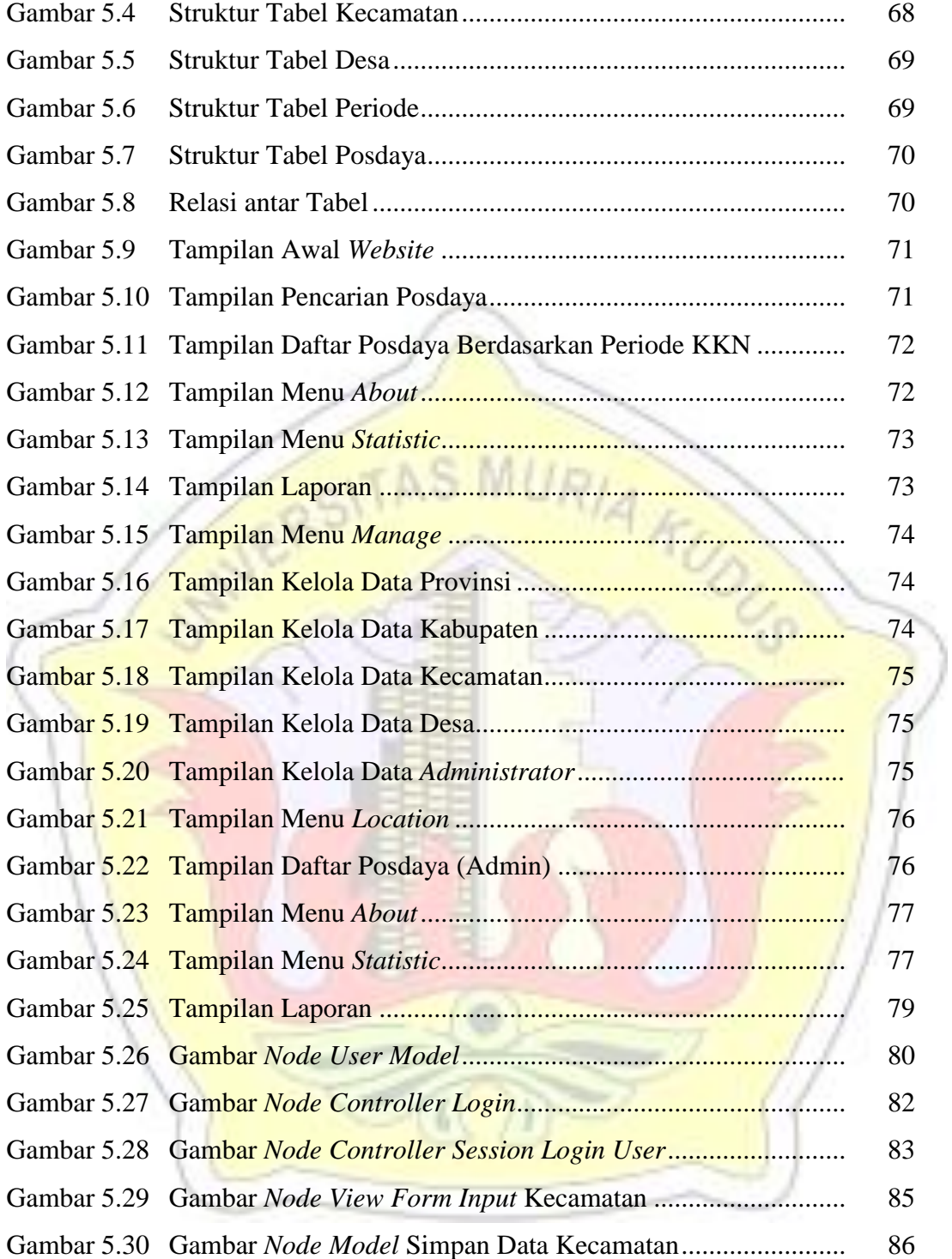

#### **DAFTAR LAMPIRAN**

- Lampiran 1 Surat Pernyataan Penelitian dari LPM
- Lampiran 2 Surat Pengujian Sistem dari LPM
- Lampiran 3 Data Posdaya KKN UMK Kabupaten Pati periode tahun 2014/2015 Gelombang 1
- Lampiran 4 Data Posdaya KKN UMK Kecamatan Bangsri periode tahun 2014/2015 Gelombang 2

**VARUDUS** 

- Lampiran 5 Lembar Revisi
- Lampiran 6 Lembar Bimbingan
- Lampiran 7 Pengujian Kuisioner